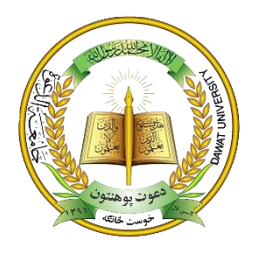

دافغانستان اسالمي جمهوري دولت دلوړو زده کــــــــــــــــــــــــــــــړو وزارت دعوت پوهنتون خوست څانګه سېول ډیپارټمینټ لیسانس دورې پایلیک

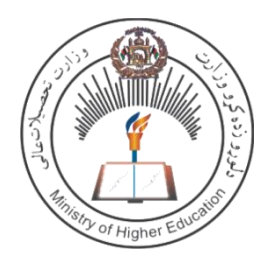

# په سروې کې د پرمختللي تکنالوژۍ است*عم*ال **(Advance Technology in Surveying)** E **Ketabulan** لارښود استاد: انجينر محمد الله احمدي ترتيب كوونكي: انجينر هارون حنيف

۱۳۹۸هـ ش

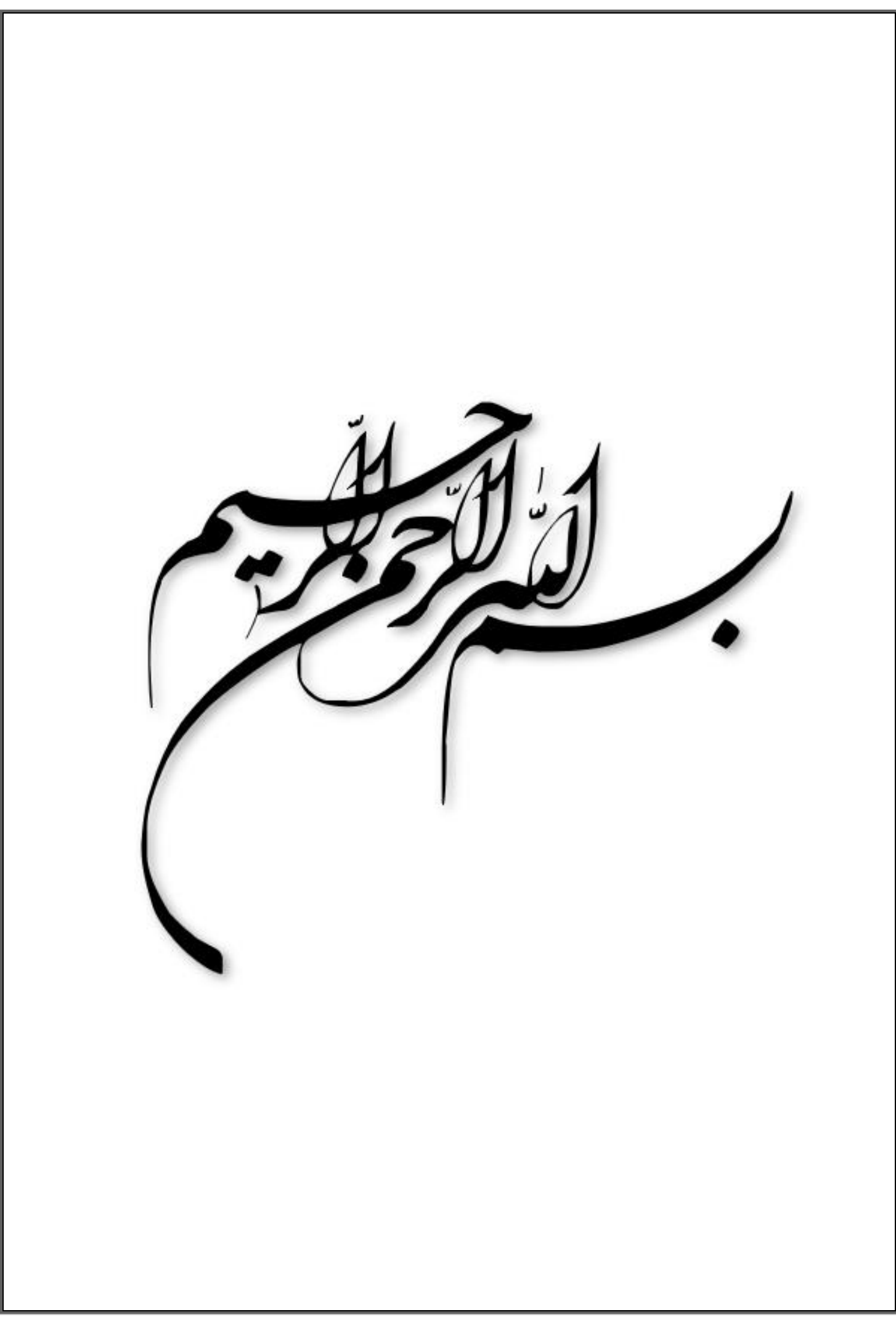

**خپلو ټولو محرتمو استادانو ته چې زما رسه یې نه ستړې کېدونکي هلې ځلې کړي. په خاص ډول استاد نقیب احمد، ريدي ګل، محمدالله، نعیم الله او نور... او بیا خپل ګران پالر جان ته چې تل یې دا هیله درلوديل ترڅو ما د یوه پوه، هوښيار او رسېديل انجیرن په جامه کې وويني.**

#### مننليك

حمد وثنا پاك رب لره او بيا ډېره مننه د ګران استاد محمد الله احمدي څخه چې زما سره يې ددغه پایليک په ترتيب او تهيه کې نه ستړي کيدونکي هلې ځلې کړي. او په پاې کې زما دواليدېنو، وروڼو، کاکا ګانو څخه چې ما ته يې ددرس ويلو زمينه مساعده کړي او په هر ډول شرايطو کې زما مالي او مادي مالتړ کړی.

> په درنښت! انجنيرهارون »حنيف«

# د مطالبو لړليک

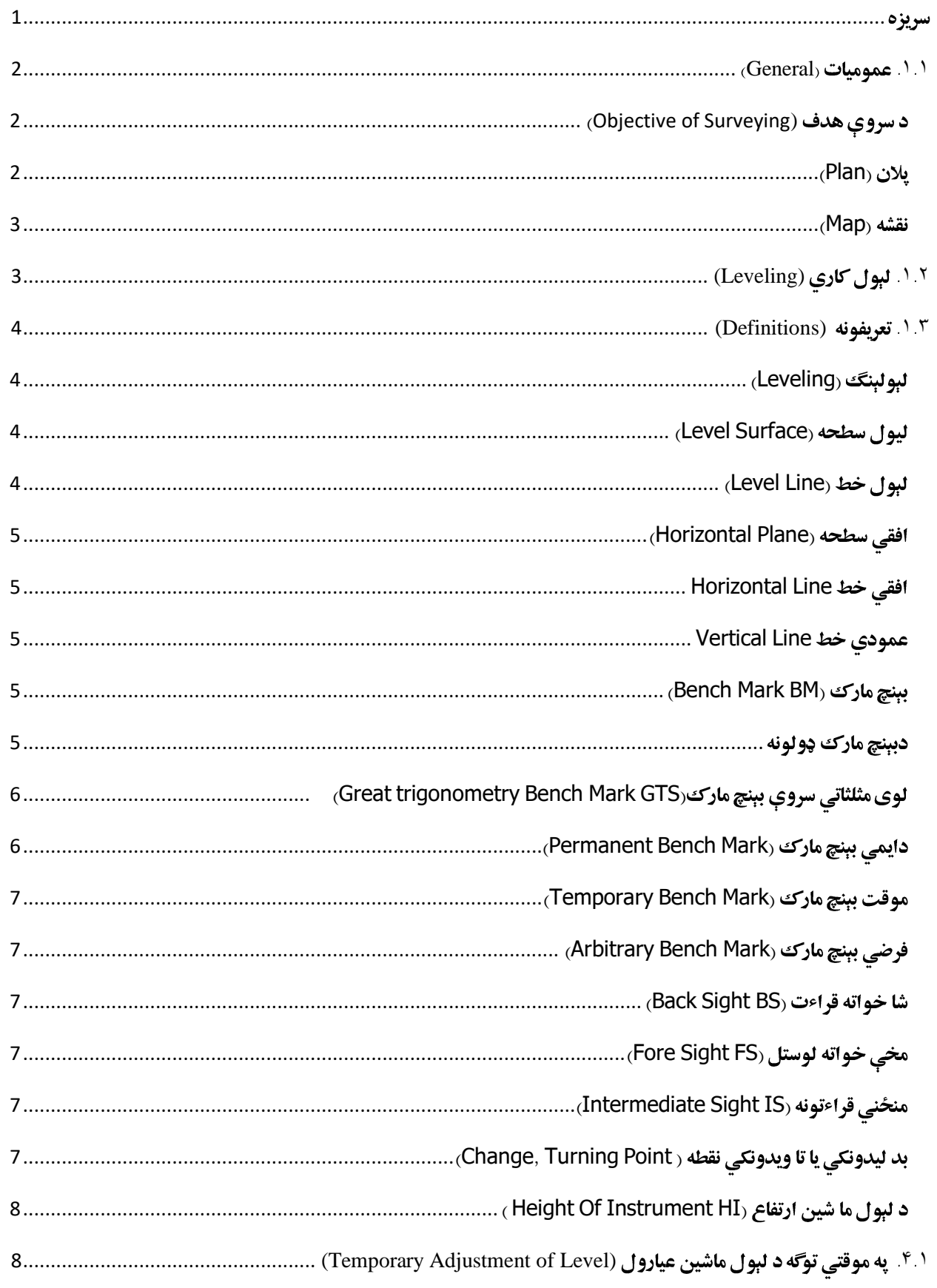

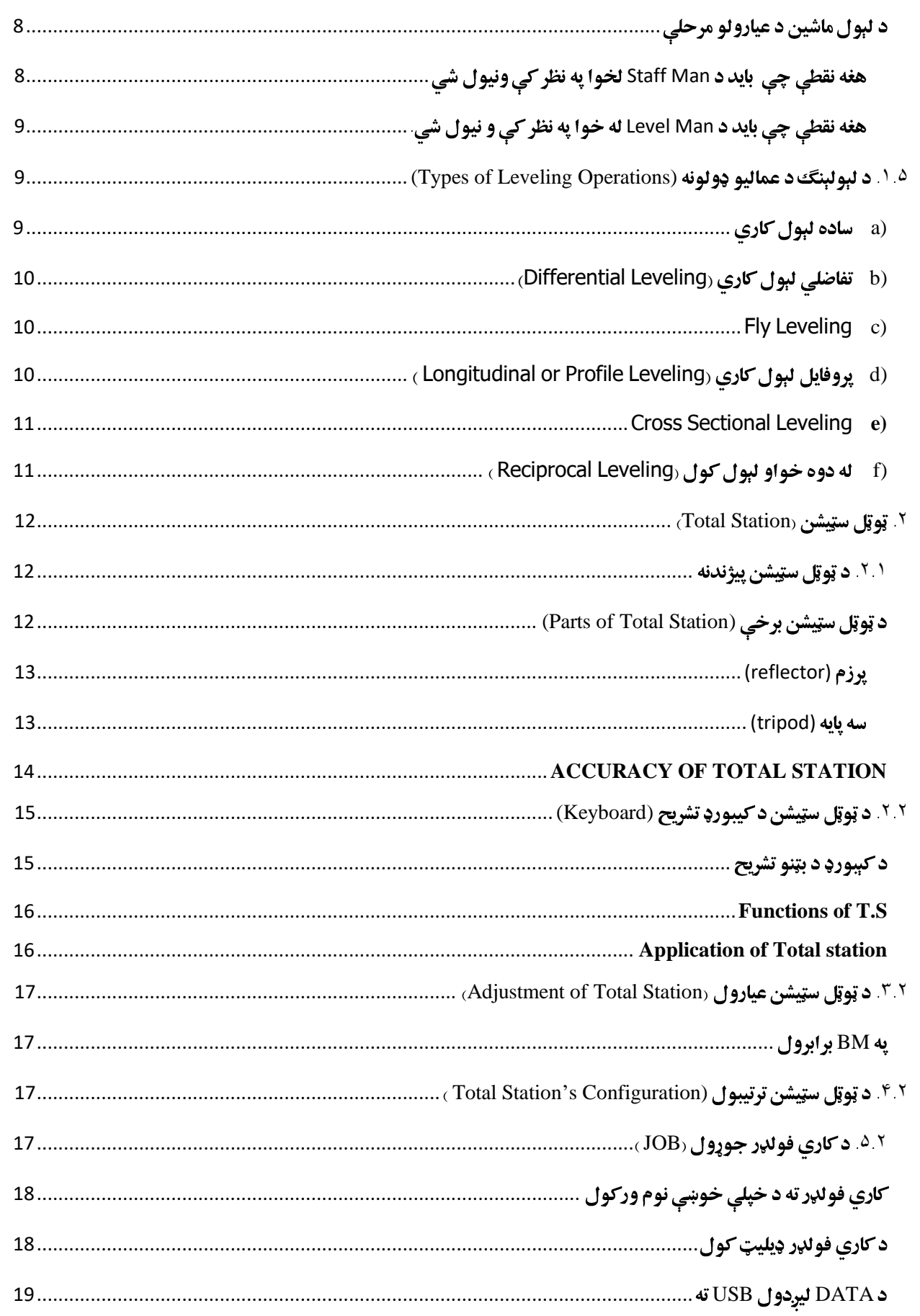

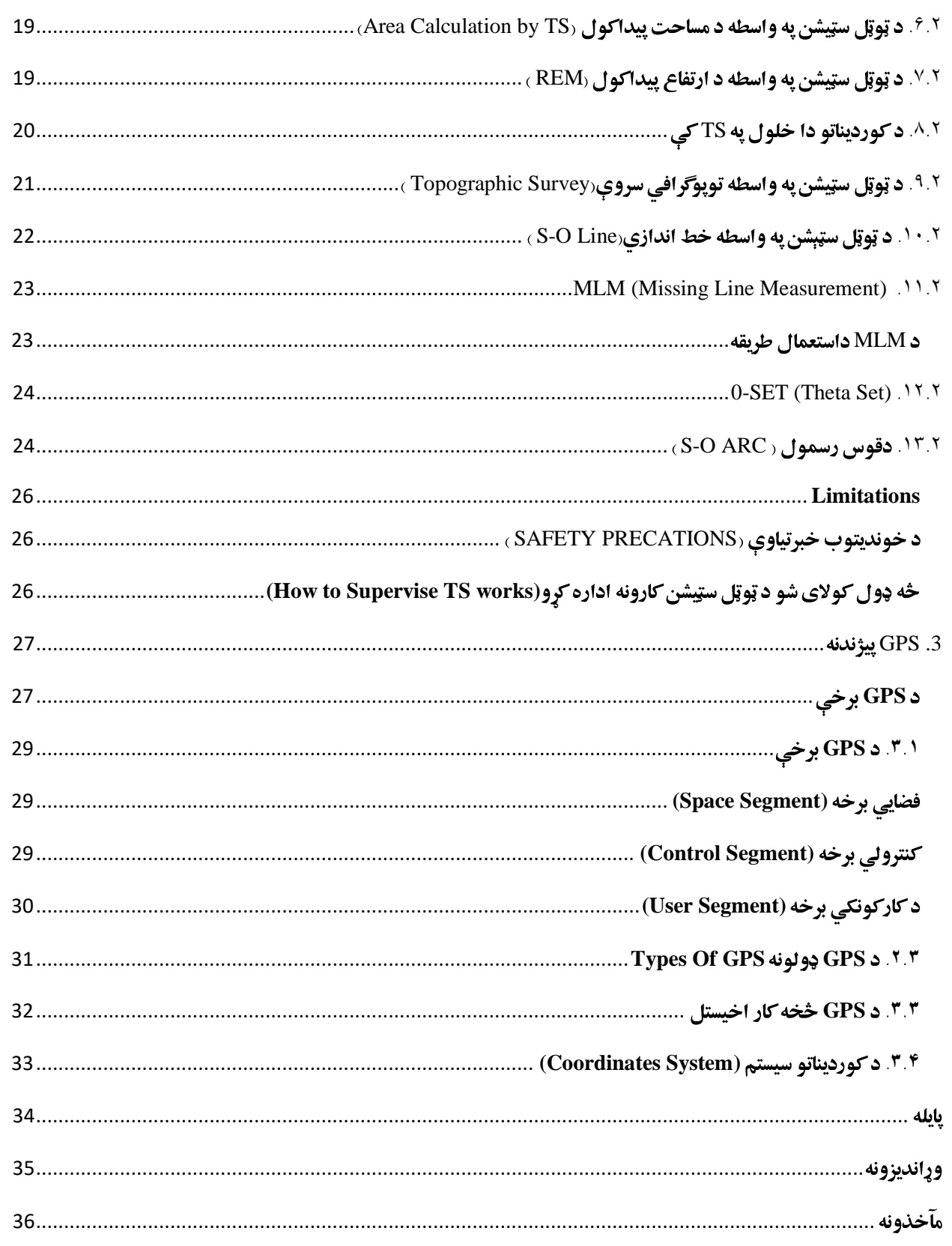

سريزه

د لوی څښتن ستر شکر اداء کوم چې ماته يې ددې وړتيا راکړه چې دانجنيري پوهنځی څخه د فارغيدو په درشل کې دادی اوس د پای ليك (مونو ګراپ) ليکم. داچې دځمکې سروې دانجنيري له اساسي او اختصاصي موضوغګانوڅخه یوه ده، نو ما هم و غښتل چې خپل پایليک (په سروې کې دپرمختللي تکنالوژۍ استغمال) تر عنوان الندې دغه موضوغ ته ځانګړی کړم.

په ننۍ نړۍ کې د پرمختللي تکنالوژۍ څخه په سروې کې د استغمال موارد دومره زيات شوي دي چې زه به و نه توانيږم ترڅو په دغه کوچني منو ګراپ کې دهغوی ټولو څخه په مفصل ډول بخث وکړم. په دغه پایليک کې ما هڅه کړي ترڅو د امکان ترخده ټول هغه نوي ماشين آالت او تکنالوژۍ ته ځای ورکړم، لکه لېول ماشين، ټوټل سټيشن او جي پي اېس چې دنني دور د سروې په اجراء کې ورڅخه استفاده کيږي.

خدای دې وکړي چې زما څخه وروسته زما وروڼه محصلين ددغه مونو ګراپ څخه سالمه استفاده، او زما لپاره د دعاء التماس وکړي.

> په درنښت! انجنير هارون حنيف

# $\cdot$  1. عموميات (General)

سروې هغه هنر او پوهې ته ويل کيږي چې دهغې په مرسته دځمکې دمخ دنقطو نسبتي ارتفاعات، نسبتي افقي فاصلې او دخطونو ترمنخ افقي او عمودي زاويې تعين او دځمکې دمخ ټول تفصيالت يا عوارض دنقشې پر مخ باندې وښودل شي. سروې دپخوانيو هنرونو له جملې څخه ده چې دخلکو له خوا په کار وړل کيده پخواني شواهد دا ښايي چې دسروې اصول او قواعد په پراخه توګه کارول کيدل.چې اوس په قانوني بڼه کارول کيږي.

دسروې پيژندنه او ارزښت د انجنيري ټولو برخو پوري اړه لري. د سروې په اړه هغه روزنې چې زده کوونکي يې ترالسه کوي دانجنيري مسلک په اړه د مشاهده کولو ثبت کولو، د معلوماتو د مخاسبه کولو او همدارنګه دغلطيو دعواملو او تاثيراتو د مطالعه کولو څخه عبارت دي.

سروې دیو سېول انجنير لپاره د ځانګړي ارزښت درلودونکي ده، چې ديوې پروژې لپاره دهغه دجوړيدو څخه مخکې د ساختماني کارونو په جريان کې او همدارنګه د ساختماني کارونو د اجراء څخه وروسته ترسره کيږي، چې نن ورځ سروې يو مهم مسلک ګرځيدلی دی. او دسروې د اصولو او عماليو پېژندنه د انجنيري مسلک بنسټيزه برخه ده. دسردې علم ديو انجنير وړتيا زياتوي او همدارنګه يو انجنير ته ددې وړتيا ورکوي، ترڅو ديو کار په هکله په شکل سره فکر وکړي، په خپل ځان باندې يې باور زيات شي، په ګروپ کې د کار کولو سره روږدی شي، داسنادو په ټولولو کې پاکي او اختياط وکړي.

(Objective of Surveying)

دسروې اساسي هدف دپالن نقشې ترتيبول دي. همدارنګه سروې ديوې پروژې لپاره د لومړنيو معلوماتو يا ارقامو د راټولو علم ته هم ويل کيږي. سروې د لومړي ځل لپاره په پخواني مصر او يونان کې منځ ته راغلې ده. چې نن ورځ د سروې څخه په ټولو مدني او صنعتي ودانيو، هوايي ميدانونو، تونلونو، کانالونو سرکونو، درېل پټليو او د انجنيري ټولو تآسيساتو اوشبکو د طرخه ريزۍ لپاره لومړی سروې اجراء کيږي.

#### (Plan)

پالن دځمکې دمخ د نسبتآ کوچنۍ برخې مرتسم ته ويل کيږي. چې په پالن کې يواځې افقي فاصلې ښودل کيږي او د پالن مقياس نسبتآ لوی وي، لکه ديو تعمير پالن، دخوست ښار پالن او داسې نور.

(Map)

نقشه دځمکې د مخ نسبتآ لوې برخې مرتسم ته ويل کيږي، چې په نقشه جعرافيوي شبکه ښودل کيږي. په نقشه کې نسبتآ د کوچني مقياس څخه ګټه اخيستل کيږي لکه دنړۍ نقشه، دافغانستان نقشه او نور...

۲.۱. لېول کاري (Leveling)

پيژندنه: ليول کاري هغه عمليه ده چې د نقطو ترمنځ د نسبتي ارتفاع د اندازه کولو او په مختلفو سطخو کې د نقطو ترمنځ د ارتفاع د توپير د پيداکولو لپاره په کار وړل کيږي. د نقطو مو قعيت د يوې بلې نقطې څخه که هغه لوړه او يا ټيټه پرته وي د هماغه نقطو د ارتفاع په نامه ياديږي. او يا کوالی شو ووايو، دنقطو ارتفاع دهغه عمودي فاصلې څخه عبارت ده چې نوموړي نقطې یې ديوې معلومې سطخې (Datum) څخه لري.

لکه څرنګه چې ديوې نقطې ارتفاع ته عمودي کوردينات هم ويل کيږي، نو کوالی شو ووايو چې دیوې نقطې کوردينات کيدای شي مثبت او يا منفي وي. که چېرې نقطه د ماخذ سطخې څخه پورته واقع وي د مثبت ارتفاع درلودونکي ده او که ښکته واقع وي دمنفي ارتغاع درلودونکي ده. ماخذ سطخه یا Datum اکثره وخت دبخر سطخه فرض کيږي، خو کوالی شو د اړتيا په وخت کې له بېالبيلو سطخو او نقطو څخه د ماخذ په توګه کار واخلو.

د نقطو عمودي فاصله د Datum line څخه که هغه ښکته وي او پورته د ساده ليول کارۍ reduced leveling په نامه ياديږي. او هغه عماليه چې په هغې د ځمکې د سطخې د پاسه د نقطو تر منځ د ارتفاع تفاوت معلوميږي دلېولېنګ په نامه ياديږي.

لېولېنګ دالندې هدفونو دالسته راوړلو پاره کاروو.

- د کانتور نقشې د السته راوړلو لپاره ترڅو ددې نقشې په مرسته د سرکونو اوسپنې خطونو د اوبو رسولو او نورو ساختمانونو لپاره مسير وټاکو.
- د نقطو د ارتفاعاتو د پیداکولو لپاره تر څو پوه شو دغه نقطې د ځمکې د سطخې څخه الندې او که پورته واقع دي.
- د سرکونو، کانالونو او رېل پټليو د طولي او عرضي نقشو د برابرولو لپاره ترڅو د ځمکنيو کارونو په خجم باندې پوه شو.

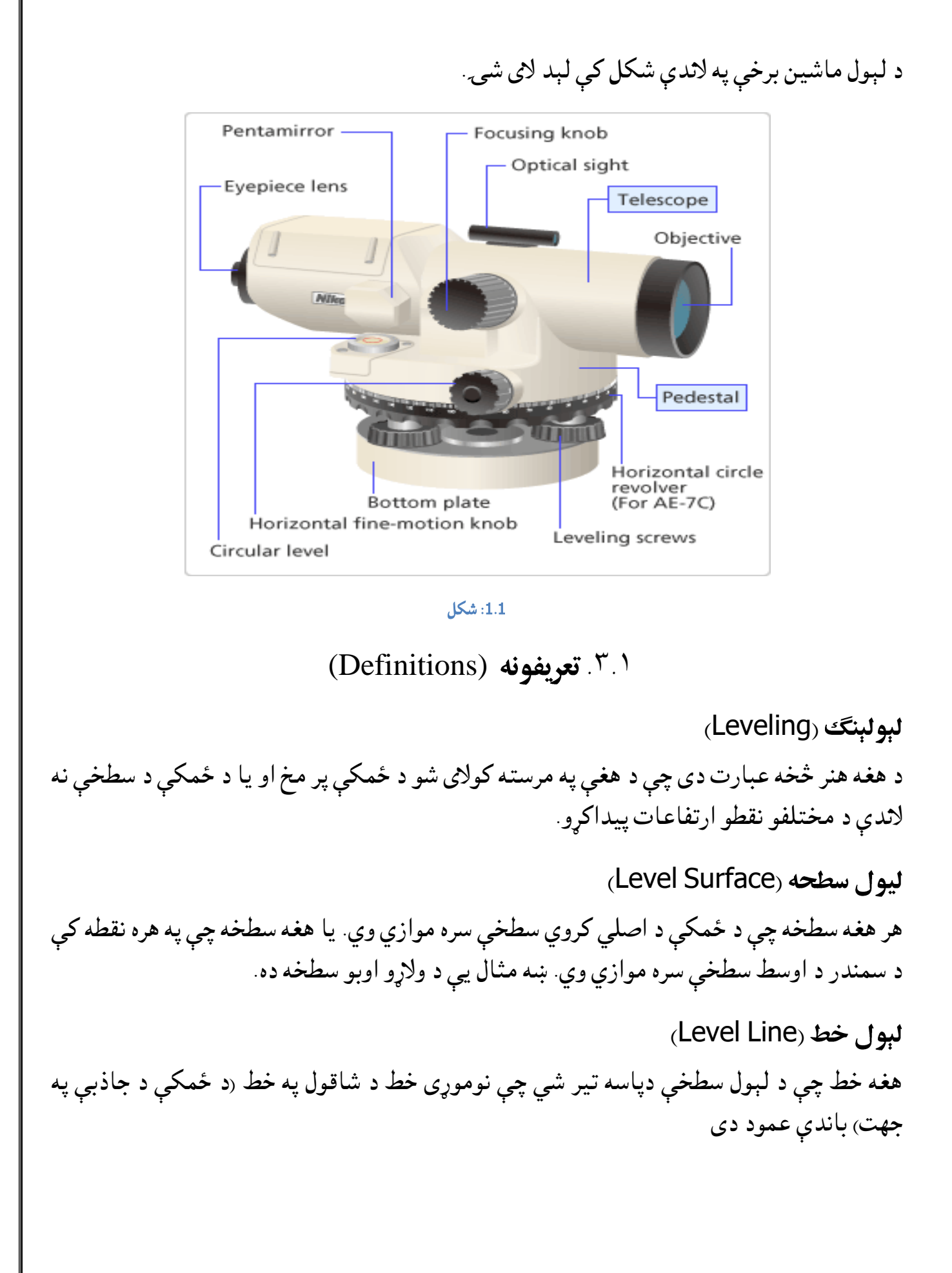

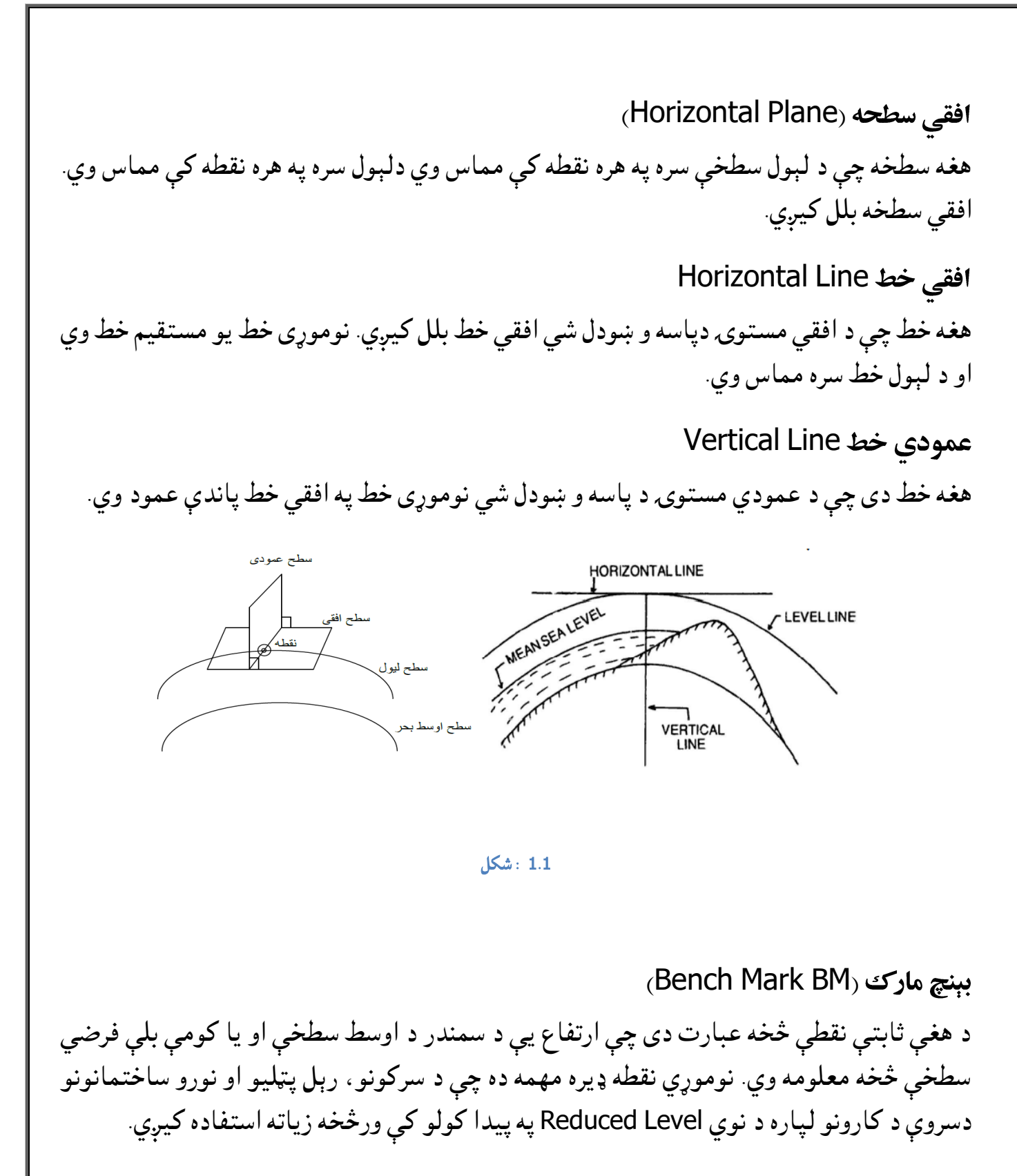

#### دېبنچ مارک ډولونه

 (Permanent Bench Mark) مارک بېنچ دايمي (Temporary Bench Mark) مارک بېنچ موقت لوی مثلثاتي سروې بېنچ مارک (Mark Bench trigonometry Great (

 (Arbitrary Bench Mark) مارک بېنچ فرضي (Great trigonometry Bench Mark GTS) هغه بېنچ مارک دی چې د دولتونو له خوا په لوړ دقت او لوی انټروال سره د هیواد په مختلفو برخوکې ټاکل کيږي. ASONRY DOME  $400$ BRICK CONCRE **BOM** RKING ON BRASS PLATE GTS BMشکل :3.1 (Permanent Bench Mark) د هغې ثابتې نقطې څخه عبارت دی چې د دولتي ادارو لخوا د هيواد په مختفو برخو کې ټاکل کيږي. ددې نقطې ارتفاع د BM GTS په مرسته ټاکل کيږي او په داسې ځايونو کې ليکل کيږي چې هغه دایمي وي لکه د تعميرونو د کرسي برخه دپلونو په بغلي ديوالونو باندې او داسې نور. BRICK PILLAR<br>INDICATING B M 6 LOOSE " "  $\cdot$ ISOIL! 4.1 شکل

(Temporary Bench Mark) د هغه بېنچ مارک څخه عبارت دی کږم چې د ورځې په اخر کې ټاکل کيږي چې عمومآ د ونو په بېخونو، ديوالونو او ورته نورو ځايونو باندې ليکل کيږي. (Arbitrary Bench Mark) که د ځينو ثابتو نقطو ارتفاعات په فرضي ډول وټاکل شي فرضي بېنچ مارک بلل کيږي. له دغه بېنچ مارک څخه د کوچنيو سروې ګانو او دځمکې د خالت د معلومولو لپاره استفاده کيږي. شا خواته قراءت (Back Sight BS<sub>)</sub> د هغه قراءت څخه عبارت دی کوم چې د ماشين د عیارولو څخه وروسته د لومړي ځل لپاره اخيستل کيږي. يا هغه قراءت ته وايي کوم چې ديوې معلومې نقطې دپاسه اخيستل کيږي. (Fore Sight FS) مخي خواته لوستل د هغه قراءت څخه عبارت ده چې د لېول ماشين د عیارولو نه وروسته د وروستي ځل لپاره اخيستل کيږي. یعنې چې ماشين به نه تغير شوی

(Intermediate Sight IS) هغه قراءتونه دي کوم چې د BS او FS په منځ کې اخيستل کيږي. او شمېر يې ديو څخه زيات وي.

بد ليدونكي يا تا ويدونكي نقطه ( Change, Turning Point) TP ,CP هغه نقطه ده چې د لېول ماشين د ځای دتغير ښودنه کوي. يا هغه نقطه ده چې يو ځل FS او بل ځل BS وي.

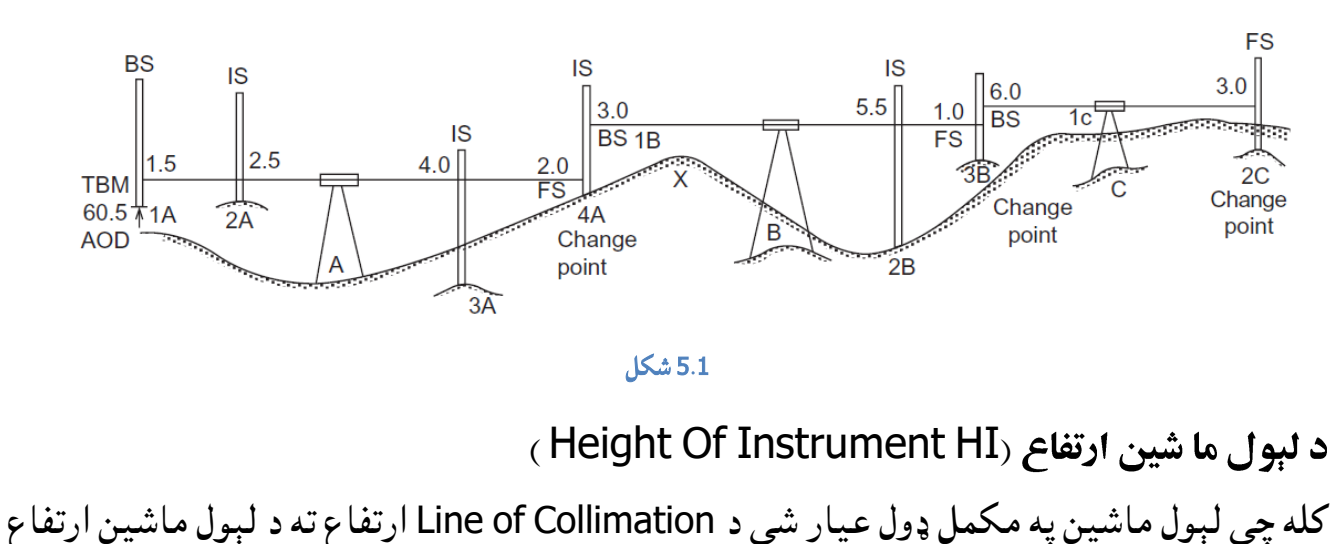

ويل کيږي. چې د BS او BM د جمع کولو څخه په الس راځي.

۱.۴. په موقتي توگه د لېول ماشين عيارول Temporary Adjustment of )

# Level)

د قراءت اخيستلو څخه مخکې لېول ماشين په هر سټېشن کې عياريږي، چې دغې عماليې ته په موقته توګه د لېول ماشين عيارول ويل کيږي. چې په الندې مراحېلو کې تر سره کيږي.

# د لېول ماشين د عيارولو مرحلي

- .1 د لېول ماشين لپاره ديوه مناسب ځای ټاکل (Selection of Suitable Position)
	- 2. د لېول ماشين نصبول د سه پايې په سر (Fixing the Level with Tripod )
- 3. د پښو په واسطه په تقريبي ډول عيارول (Approximate Leveling By Legs of Tripod)
- 4. د لېول عيارول په مکمل ډول د مېښونو په مرسته (Perfect Leveling By Foot Screw)
	- (Focusing The Eye Piece) کول متمرکز Eye Piece د .5
		- Focusing the Object Glass .6
		- (Taking the Staff Reading) اخيستل قراءت د .7

هغه نقطي چي بايد د Staff Man لخوا په نظر کي ونيول شي

- سټاف بايد دسټافمېن له خوا په دواړو السونو عمودآ په نقطه باندې ونيول شي او دای يې شاته ودريږي.
	- د سټاف په خالصولو کې بايد دقت وشي.
	- د سټاف څخه الندې ځمکه بايد صافه او کلکه وي.

هغه نقطي چي بايد د Level Man له خوا په نظر کي و نيول شي. لېول ماشين بايد په داسې ځای عيار شي تر څو دهغه ځای څخه اعظمي استفاده وشي. یعنې وکوالی شي چې زيات قراءتونه تر واخلي. لېول ماشين بايد په ډيره لوړه او يا ټيټه نقطه عيار نشي. راډ بايد په بشپړه توګه عمود وي. کله چې قرايت اخلی بايد په لېول ماشين کې Bobble ته متوجه شي چې په مرکز کې ده اوکنه. (Types of Leveling Operations) ۵ ۱ a. ساده لېول کاري (Simple Leveling) b. تفاضلي لېول کاري (Leveling Differential( Fly Leveling .c (Longitudinal or Profile Leveling) کاري لېول پروفايل .d Cross Sectional Leveling .e f. له دوه خواو لېول کول (Reciprocal Leveling ) a) ساده لېول کاري کله چې د دوه نقطو ترمنځ پيداکوو نو د ساده لېول کارۍ څخه استفاده کوو. یعنې لېول ماشين ورته په منځ کې ودروو او د ارتفاع تفاوت يې پيداکوو.  $\Delta h = a - b$ 6.1 شکل

(Differential Leveling) )b

په دې ډول لېول کولو کې آله په يو ځای کې کيښودل کيږي او لېول کيږي بيا ددې ليول آلې مخې ته په هغه نقطه چې ارتفاع يې معلومه وي)BM ) باندې سټاف نيول او نښه کيږي، نښه شوی قيمت د BM د ارتفاع سره جمع کوو ترڅو د آلې ارتفاع په الس راشي. وروسته له دې سټاف په هغه نقطه چې ارتفاع يې مطلوبه د آلې د ځای څخه نښه کيږي او دغه نښه شوی قيمت د آلې د ارتفاع څخه تفريق کيږي ترڅو د مطلوبې نقطې ارتفاع په الس راشي.

آله مخې خواته بل ځای ته انتقاليږي اوپه همدې تر تيب مخې خواته او شا خواته قراءتونه اخيستل کيږي او د نقطو ارتفاعات هم تر السه کيږي. خو د آلې د انتقال پر ځای کې نوی BS د هماغه نقطې د ارتفاع سره جمع کوو ترڅو نوی د آلې ارتفاع تر السه شي. پدې توګه خپلې سروې ته د پروژې تر پايه ادآمه ورکوو.

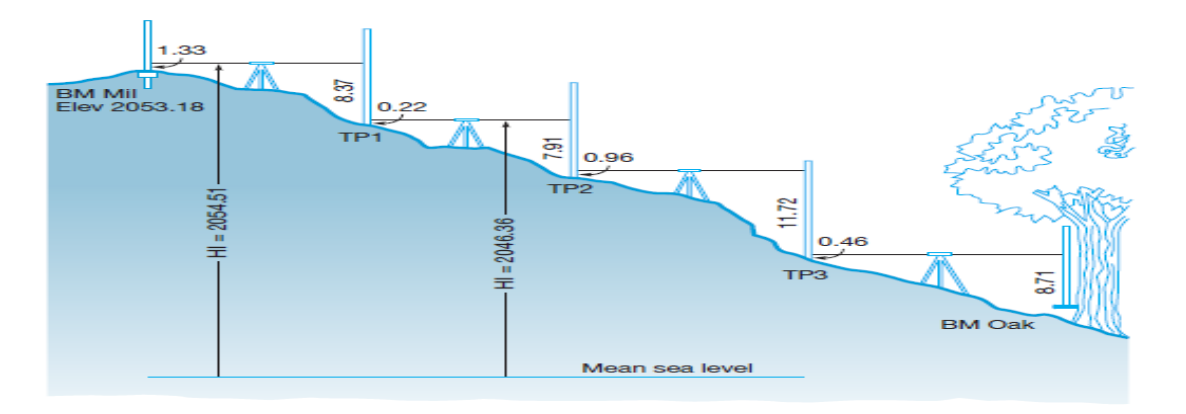

7.1 شکل

Fly Leveling (c

کله چې د تفاضلي ليول کارۍ عماليه تر سره شي، نو بېنچ مارک د پروژې د پيل او پای سره وصل کيږي دغه عماليې ته Leveling Fly وايي. دغه عماليه د کورديناتو د چېک په خاطر ترسره کيږي. او يواخې د BS او FS قيمتونه اخيستل کيږي او فاصلې هم نه اندازه کيږي.

( Longitudinal or Profile Leveling) )d

د مستقيم لېول کولو يو ډول ده او د هغه نقطو د ارتفاع لپاره په کار وړل کيږي چې په يو مستقيم خط واقع وي. لکه سرک، کانال، داور ګاډي پټلۍ او نور. دغه نقطې په يوه منظم انټروال)m,100m,50m,20m,10m5 )متره فاصلو کې اخيستل کيږي. چې په هموارو سيمو کې د لوی انټروال او په نا منظمو ساخو کې د کوچني انټروال څخه استفاده کيږي. همداراز ددغه مسير په ټولو هغو نقطو کې چې ساختمان موجود وي لکه پلونه، پلچکونه، د سرکونو دتقاطع نقطې اونورو کې بايد قراءتونه واخيستل شي او د دغه نقطو ارتفاع معلومو، ټولې هغه نقطې چې د مبداء څخه m100 فاصلې لري د مکملو سټيشنونو په نوم او نورې نقطې د نا مکملو سټيشنونو په نوم يا ديږي مثآل د m960 په فاصله نقطه د +60 9 نقطې په نوم ياديږي. چې د مثبت عالمې چپ خواته 9 عدد د m100 نماينده ګي او ښي خواته 60 عدد د مترو نمايندګي کوي.

Cross Sectional Leveling (e د لېول کارۍ هغه عماليه ده چې په هغې کې ارتفاعات د مرکزي خط دواړو خواوو ته په عرض کې اخيستل کيږي عرضي قطع په يو معلوم انټروال کې اخيستل کيږي لکه (20m,30m,40m ) مترو کې. عرضي قطع ددې لپاره اخيستل کيږي ترڅو د مرکزي خط دواړو خواوو ته د ځمکې په وضعيت پوه شو.

، له دوه خواو لېول کول Reciprocal Leveling )

د A او B ترمنځ فاصله چې د يو مانع(خنډ) په دوه خواو کې پرتې دي، مطلوبه ده (8.1. شکل <sub>)</sub> که نوموړي نقطې د يوه بل ځای څخه دلېدلو وړ وي نو آله په يوه نقطه مثآل د A په نقطه کې کيښودل کيږي او په دقيقه توګه لېول کيږي. په داسې خال کې چې افقي زاويه مساوي صفر شي د ځمکې پرمخ د C نقطه داسې ټاکل کيږي چې د آلې د ځای څخه د L معلومه فاصله ولري.

آله د A نقطې څخه د C نقطې ته انتقاليږي، دقيقآ لېول اوبيا د A او B په نقطو کې د سټاف ريډينک لوستل کيږي او د نوموړو نقطو ترمنځ د ارتفاع تفاوت پيداکيږي. تردې وروسته آله د C نقطې څخه B نقطې ته انتقالوو او لېول کوو يې د B نقطې څخه د L په فاصله د D نقطه ټاکل کيږي.

آله د B څخه D نقطې ته انتقاليږي او تر دقيقآ لېول کولو وروسته د A او B نقطو کې قراءتونه اخيستل کيږي او دلته هم د ارتفاع تفاوت پيداکيږي.د پورته پيدا شوو دوه تفاوتونو د اوسط څخه د A او B د نقطو د ارتفاع تفاوت په الس راځي. په هغه صورت کې چې زيات حساسيت مطلوب وي بايد د نښه کولو شمېر زيات شي.

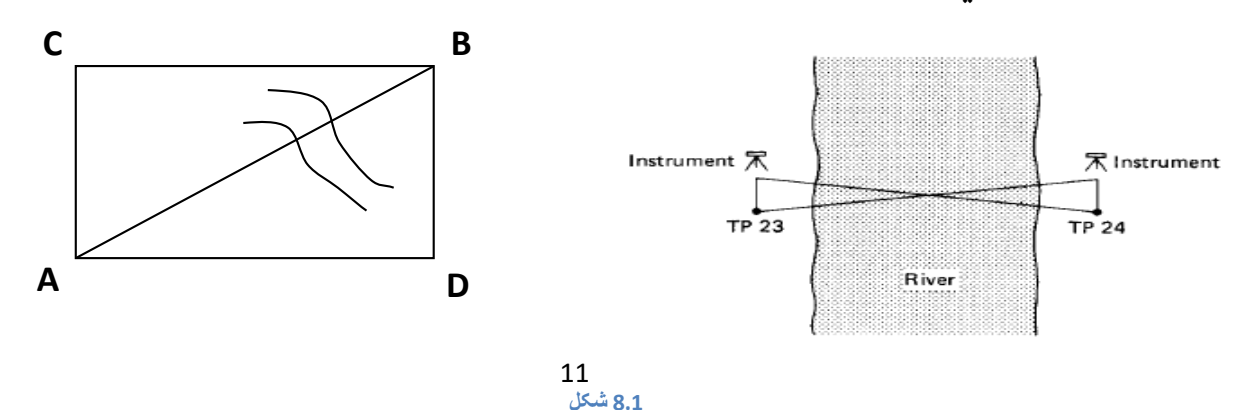

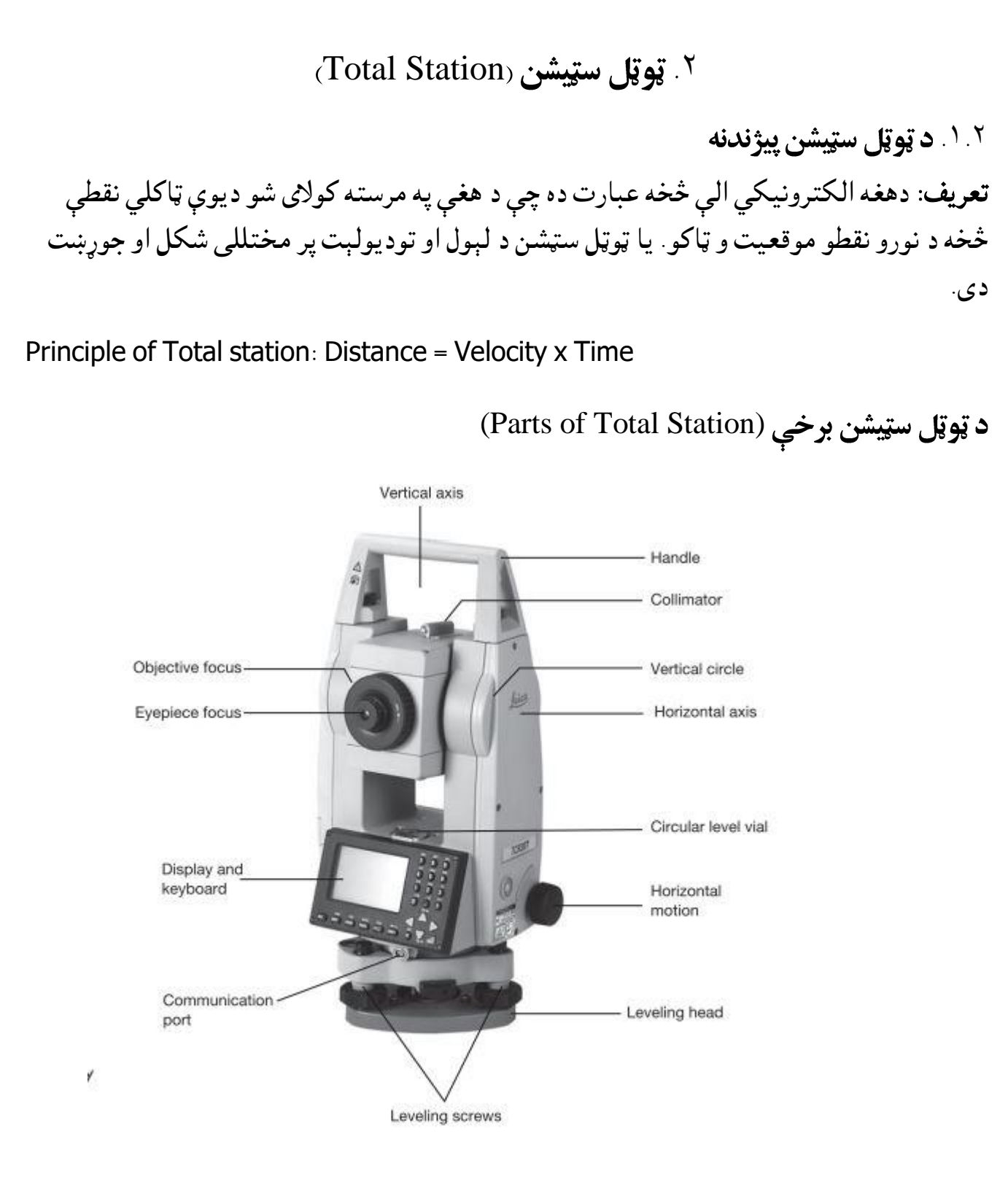

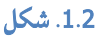

(reflector) دا يوه عياريدونکي مېله ده چې په سر کې سټاف لري او د سټاف په منځ کې يوه شيشه لري چې د نقطو په موندلو کې مرسته کوي.

(tripod) د المونيم او يا سپك لرګي څخه جوړ شوی د دريو پښو ساحتمان دی چې چوكاټي اتصال لري. دپښو په الندې برخه کې اوسپنيزې څوکې لري ترڅوکې په ځمکه کې په اسانۍ سره ښخې شي.

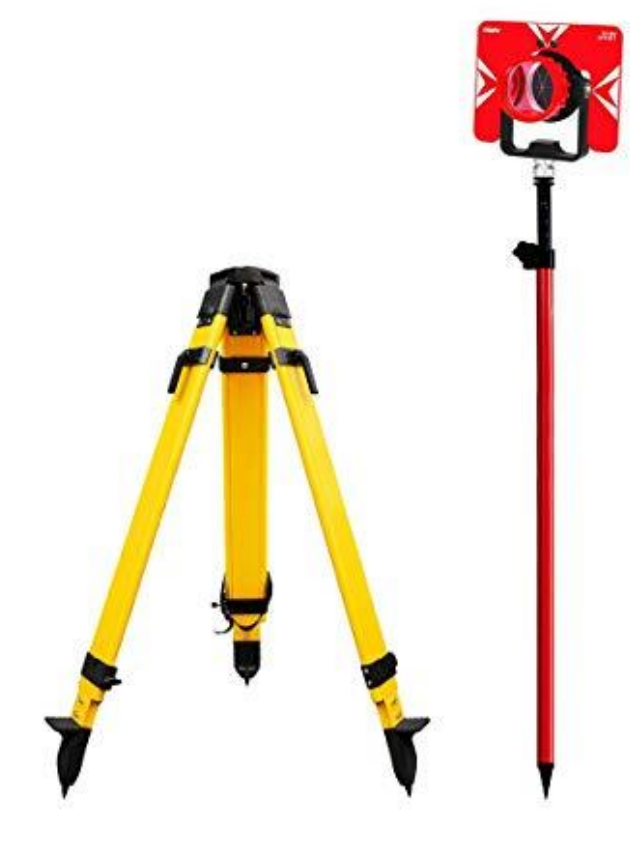

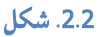

Battery –as an external attachment

1.5hours charged battery can work for 3to 5 hours

# **ACCURACY OF TOTAL STATION**

More accuracy can be achieved by:

- 1. Careful Centering
- 2. Accurate pointing target
- 3. Average of multiple points
- 4. Better optical lenses
- 5. Strong Tripod
- 6. Verticality of prism pole

Angular accuracy is from 1 to 20 Sec.

Linear accuracy is from 2mm to 10mm/per KM

Different instruments have different accuracy

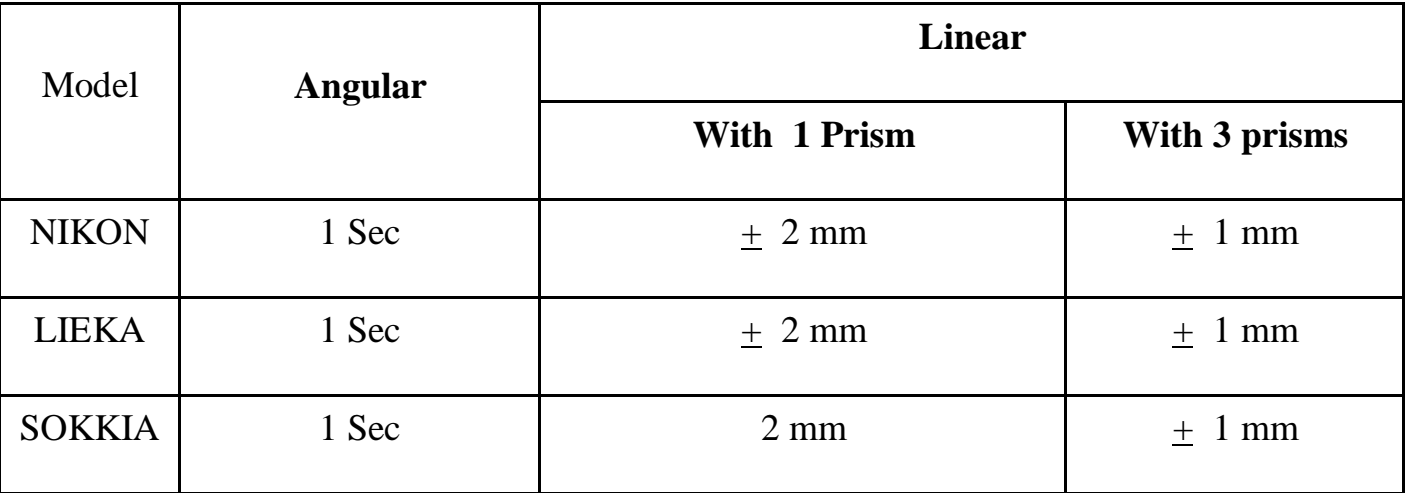

#### **Accuracy varies with Price**

#### **Distance measure with:**

Single Prism – up to 2.5 Km

Two prisms - 5 to 7 Km

Three prisms - 10 to 12 Km

۲.۲. د ټوټل سټيشن د کيبورډ تشريح (Keyboard) د ټوټل سټيشن هغه دړه ده چې بېلا بېلې توکمې(بټنې) لري. د کېبورډ د بټنو تشريح on / OFF |: ددې بټن په واسطه ماشين پند او چالان کولای شو : Light د دې توکمې په واسطه د ټوټل سټيشن سکرين روښانه کوالی او تياره کوالی شو. ESC : د دې توکمې په واسطه ديوې صفخې یا کمانډ څخه خارېج کيدلی شو. B.S | : د دې توکمي په واسطه د ليکني خروف ډيلېټ کولای شو. يعنې کله چې مونږ د لېکنې په وخت کې علطي ترسره کړو نو بيا ددې بټن پواسطه ړنګوالی شو. : د دې توکمې په واسطه کوالی شو غټ خروف په کوچنيو او یا خروف اعدادو ته تبديل Shift کړو . او د Shift بټن بله مهمه وظيفه دا ده چې د پرزم ډول پرې بدل کړو یعنې کله چې د پرزم څخه <u>استفام</u>ه کوو ، نو پرزم ته او کله بغير د پرزم څخه نقطې اخلو نو بيا يې نان پرزم ته بدلوو . FUNC  $P_1, P_2, P_3$  : ددې توکمې پواسه فرعي صفخې بد ليږي.  $\vdots$ ENT : ددې توکمې پواسطه صفخو ته داخليدای شو، البته عمودي درج شوو صفخو ته او همدا راز نوره ډاټا هم ټوټل ته پرې دا خلولۍ شو. 4F 3,F 2,F 1,F توکمې هم د انټر وظيفه اجراء کوي خو د افقي مينو ګانو لپاره. : Key Arrow ددې بټن په واسطه افقي او عمودي دواړو لورو ته په ښي او چپ طرف خرکت کوالی شو. دپورته ذکر شوو بټنو سربېره ټوټل سټيشن نورې زياتې توکمې لري چې هره یوه يې، ځانګړي وظيفه اجراء کوي.

### **Functions of T.S**

- 1. It simultaneously measures angles & distances and Record
	- 2. Correcting the measured distance with:
- 1. Prism constant
- 2. Atmospheric Pr.
- 3. Temperature
- 4. Curvature of earth
- 5. Refraction correction
- 3. Computing the point elevation
- 4. Computing the coordinates of every point
- 5. Remote elevation measurement
- 6. Remote distance measurement
- 7. Area calculations
- 8. Data Transferring facility from instrument to S/W and S/W

To instrument

9. Format of conversion of units

# **Application of Total station**

Updating mapping

Topographic survey

Hydrographic survey

Cadastral survey

Project construction survey

Road, Rail Survey

Mining survey

# ۲.۲. د ټوټل سټيشن عيارول (Adjustment of Total Station)

BM مخکې له دې چې ټوټل په سه پايه بسته کړو، د درې پايې د پليټ په سوري کې BM پيداکوو او وروسته ماشين بسته کوو. خپله پښه د BM سره نيږدې ږدو او په عمودي عدسيه کې يې ګورو. BM چې د پښې په کوم طرف کې وي د ماشين د سه پایې دوه پښې نيسو او هماغه طرف ته خرکت ورکوو. ترڅو BM د عدسيې د دايرې په داخل کې راشي. ماشين بايد په BM داسې عيار شي ترڅو د ټوټل د Title د علطۍ مقدار صفر شي. اوس باید ماشين لېول هم شي، نو د ماشين ابترازو د دايرې داخل ته بيايو. لنډه دا چې ټوټل بايد د نقطې اخيستلو څخه مخکې لېول او په یوه BM برابر وي Total Station's Configuration) ۲ ۴

کله چې ټوټل سټيشن ماشين په BM برابر او لېول شي نو بايد بيا ورته د خپلې خوښې واخد (Unit) تاريخ (Year)، وخت (Time) او د کورديناتو ډول (N-E-Z, E-N-Z) ور وپېژندل شي.

Procedure: main page + F<sup>4</sup> (for CNFG) +UNIT + ENTER

- 1. Temperature
- 1 2. Pressure
	- 3. Angle
	- 4. Distance

۲.۵ د کاري فولډر جوړول (JOB)

کله چې مونږ ديوې پروژې سروې کوو نو لومړی بايد کاري فولډر جوړ کړو ترڅو زمونږ ډاټا په همدې فولډر کې ثبت شي.

Procedure: main page +  $F_3$  (for DATA) + JOB+ ENTER

1. JOB Selection

- 2. JOB details
- 3. JOB deletion
- 4. Comms out put
- 5. Comms setup

د Selection JOB په واسطه مونږ خپل کاري فولډر انتخابولی شو، د 1F په واسطه لېست هم خالصولی شو.

Method: main page +  $F_3$  (for DATA) + JOB+ ENTER+ JOB Selection+ ENTER+  $F_1$ 

(For list)

کله چې لېست خالص شي په دغه لېست کې دوه ډوله فولډر وجود لري. يو يې خپل مخته د ستوري عالمه لري او بل يې نلري، هغه چې دستوري عالمه لري مانا دا چې دهغه فولډر ډاټا نه ده انتقال او ثبت شوي.

کاري فولډر ته د خپلي خوښي نوم ورکول کله وغواړو فولډر ته د خپلې خوښې او يا هم د پروژې مربوط نوم ورکړو نو په الندې ډول عمل کوو.

Procedure: main page +  $F_3$  (for DATA) + JOB+ ENTER+ JOB details+ Enter+ look for

Job name+  $F_4$  (for ok)

د کاري فولډر ډيليټ کول

Procedure: main page +  $F_3$  (for DATA) + JOB+ ENTER+ JOB deletion+ select a job

Name+ enter to delete.

#### Comms out put

Procedure: main page +  $F_3$  (for DATA) + JOB+ ENTER+ Comms out put+ S-Type+

Enter+ ok+ obs data then star is remove and we can delete this job

In job deletion

د DATA ليږدول USB ته

که وغواړو دخپلې سروې معلومات پلش ته انتقال کړو.

Procedure: main page+ USB+ S-TYPE+ SAVE DATA+ WON JOB+ OK+ OK+ OK+ YES.

په پورته توګه به ټوله ډاټا پلش ته انتقال شي چې کوالی شو په کمپوټر کې ترې استفاده وکړو.

۰۹. د ټوټل سټيشن په واسطه د مساحت پيداکول (Area Calculation by TS) د ټوټل ماشين په واسطه کوالی شو چې د ډیرې لوې او پيچلي ساخې مساخت په ډيرې اسانۍ سره پيدا کړو.

پروسيجر(کړنلاره): د اصلي صفخې څخه د ESC بټن په واسطه ووځو او2<sub>2</sub> فرعي صفخې ته ځو. د 1F تڼۍ په واسطه MENU ته داخليږو.

بيا Calculation Area دوه ځله انټر کوو.

 دساخې د نقطو اخيستلو لپاره لومړی OBS د 4F په واسطه انټر کوو. اوس ماشين مربوطه نقطې ته متوجه کوو او د 3F د ټولو نقطو MEAS اخلو په پای کې يې د 2F په واسطه CALC انټر کوو اوس نو دوه ډوله مساختونه په الس راځي يو

(Area Horizontal (AREA H او بل يې Area Slope که چېرې زمونږ د سروې

ساخه همواره وي نو بيا Area H اوکه غريزه وي نو Area Slop انتخابوو.

# ۲.۷ د ټوټل سټيشن په واسطه د ارتفاع پيدا کول (REM )

REM= Remote Elevation Measurement هفه کمانډ دی چې د هغه يه واسطه مونږ د ډيرو لوړو بناوو او تعميراتو ارتفاع پرته له دې چې دهغوی سرته پرزم ور وړو پيدا کړو.

Procedure: main page+  $F_1$ (go to  $P_2$ ) +  $F_1$ (for MENU) + REM+ ENTER

دلته به د آلې او ټارګيټ دواړه ارتفات ورته معريفي کړئ. وروسته تلسکوف ټارګيټ ته متوجه کړی او د 4F په واسطه MEAS انټرکړئ، بيا تلسکوف ته عمودآ پورته خواته تر مطلوبې نقطې پوري حرکت ورکړئ او هلته REM پريس کړئ نو ماشين په اتومات ډول د هغه جسم ارتفاع درکوي.

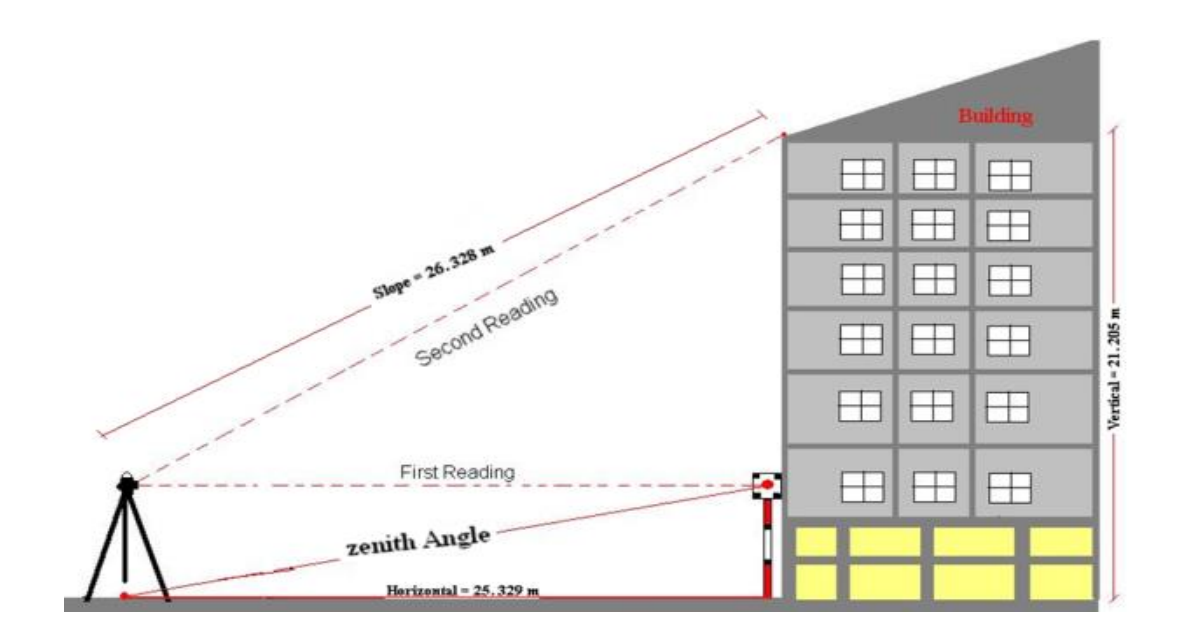

.3.2 شکل

د کوردیناتو دا خلول په  $\mathrm{TS}$  کی  $\cdot$  ۸ کله چې ټوټل سټيشن ته د BM او BS کوردينات داخلوو نو په الندې ډول عمل کوو.

Procedure: main page+ESC/F<sub>1</sub>(go to page1)+F<sub>4</sub>( for cord)+ Occ Orien+ enter

د BM د نقطې کوردينات چې ماشين پرې والړ دی او کوردينات يې له مخکې څخه د GPS په واسطه اخيستل شوي دي ماشين ته معريفي کوو. په PT کې ددغه نقطې نمبرچې يو دی ورکوو، په HI کې د ماشين ارتفاع ورکوو، د KEY ERRO په واسطه الندې راځو په CD د 1BM نمبر ورکوو او په OPERATOR کې دسروې د اجراء کوونکي نوم ورکوو. کله چې د STATION د نقطې کوردينات مکمل شول اوس الندې راځو او NEZ-BS ته به د 3F بټن په داسطه داخل شو او کوردينات په يې ورکړو. یعنې دا زمونږ دويم 2BM شو. وروسته OK کړئ.

اوس ماشين تاته رهنمايې کوي چې د BS کوردينات واخله نو افقي زاويه به صفر کړي او MEAS به د <sup>4</sup>F په واسطه انټر کړې. نو ماشين تاته غلطي درکوي چې مخې خواته الړ شه يا وروسته. که نقطه خارج ته واقع وي نو عالمه مثبت او که داخل ته وقع وي نو د غلطۍ عالمه منفي درکوي. کله چې غلطي صفر شي نو YES به يې کړې پدې توګه ټوټل سټيشن ته د BM او BS کوردينات داخلشو او دنورو نقطو دا خيستلو لپاره Observation وهو او سروې ته ادامه ورکوو.

۲.۹. د ټوټل سټيشن په واسطه توپوگرافي سروې(Topographic Survey )

د هغه سروې څخه عبارت ده چې په هغې کې د ځمکې په د ټولو طبيعي او مصنوعي جسمونو موقعيت د نقشي پرمخ وټاکل شي. کله چې د کومې ساخې توپوګرافي ترسره کوو نو بايد ماشين په مکمل ډول عيار کړو، مونږ کوالی شو چې د coord کمانډ په واسطه ديوې ساخې توپوګرافي ترسره کړو. خو مخکې له مخکې بايد د دوه BM بيېمونو کوردينات ولرو ترڅو ټوټل ته هغه معريفي کړو او نور د هغه BM بيېمونو مطابق سروې ته دوام ورکړو.

Procedure: main page+ ESC (go to  $p_{3}$ )+ TOPO+ COORD DATA+ ENTER+ Target-

#### Prism+  $F_4$  (For MEAS)+  $F_1$  (For Rec)

په پورته توګه دیوې نقطې کوردينات ثبت شول او دنورو نقطو دثبت لپاره په همدغه پروسيجر مخکې ځو، خو کله چې توپوګرافي سروې اجراء کوو نو د آلې انتقال ته خامخا اړتيا پيښيږي نو کله چې آله تبديل شي الې ته بايد خپل موقعيت ور معريفي کړو. لومړی د هغه نقطې چې مونږ غواړو اله ورته انتقال کړو د AUTO په واسطه قراءت اخلو او نوم ورکوو، بيا ماشين هغه نقطې ته انتقالوو او په هماغه نقطّه باندې يې لېول کوو، اوس ددغه نقطې کوردينات په Orientation -Occ کې ورکوو او يا یې د Load څخه اخلو. نو دا به زمونږ د سټيشن يو نقطه شي. وروسته BS په هغه نقطه اخلو چې یو ځل مو د لومړي BM څخه اخيستي وي.

د توپوګرافي سروې په جريان کې مونږ کوالی شو چې د MEAS او AUTO دواړو په واسطه قراءت واخلو خو فرق يې په دې کې دی چې که د MEAS په واسطه يو نقطه اخلو نو بايد چې بيا یې REC کړو او که د AUTO په کمانډ يې اخلو نو نقطه په خپله REC کيږي.

۲.۱۰ د ټوټل سټېشن په واسطه خط اندازي(S-O Line ) ددې په واسطه کمانډ په مرسته کوالی شو چې د ډيرو پيچلو ساختمانونو او بناوو خط اندازي ترسره کړو. لومړی به ټوټل سټېشن په یوه BM باندې په مکمله توګه عيار کړو Procedure: main page+ FUNC (go to  $P_{2}$ )+ S-O Line+ enter+ Define Base line+ first- Point+ F4(for OK)+ Define second point+ ok Scale بايد طبيعي وي یعنې د x او y په دواړو مخورونو بايد يو يو قيمت ورکړل شي. او بل د لته دوه ایشنه درکوی(point, Line ) Point: هغه وخت استفاده کوو چې ماشين په اساسي خط نه وي واقع. Line: ددې څخه هغه وخت استفاده کوو چې ماشين په اساس خط باندې واقع وي خو اساس خط بايد دومره لوی وټاکو چې د تعمير د اوږدو لوري څخه لوی وي. کله چې Point انټر کړو نو بيا الندې درې اپشنه درکوي Incr: ددې قيمت هر وخت يو ورکوو. Line: د ا د لومړی نقطې څخه د ټاکونکي نقطې فاصله ښايي. Offset: دا د اساس خط څخه د نقطې ليرې والی ښايي. که نقطه د نوموړی خط دپاسه واقع وي نو offset صفر کوو.

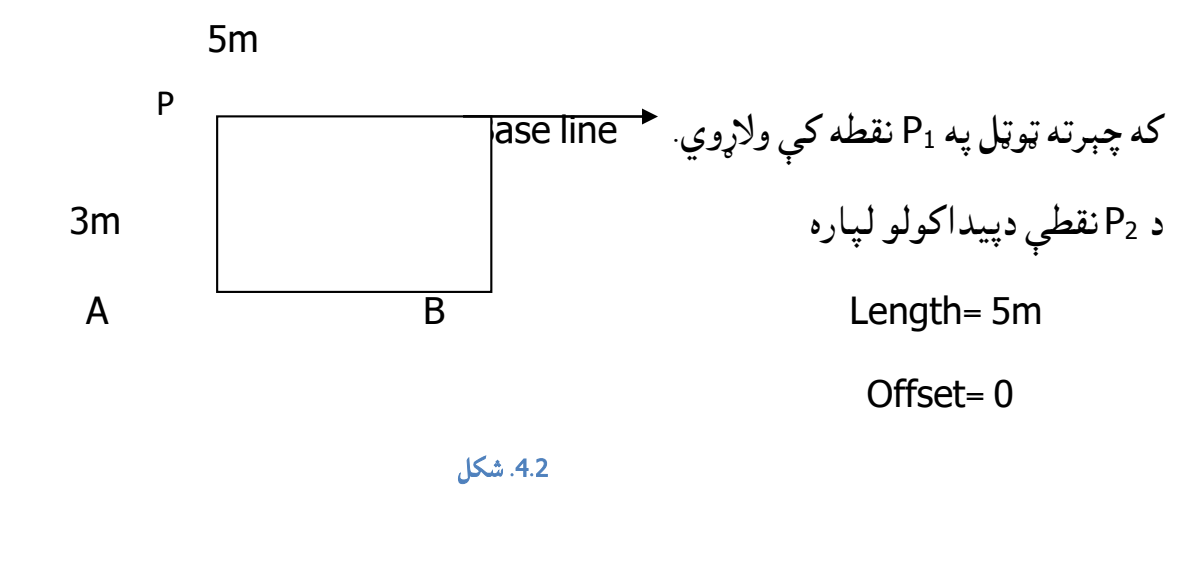

د A نقطې د پيداکولو لپاره

Length= 0

Offset= 3m

د B نقطې د پيداکولو لپاره

Length= 5m

Offset= 3m

نو پورتنۍ اندازې چې کله ورکړل شي ok کوو یې او بيا o-s د 4F په واسطه انټر کوو او OK کوو يې نو اوس به افقي زاويه صفر کړئ. او يو تقريبي قراءت د MEAS پواسطه اخلو نو په سکرين کې د دغه نقطې لېرې والی او نيږدې والی ښودل کيږي. که نقطه خارج ته واقع وي نو عالمه مثبت او که داخل ته وقع وي نو د غلطۍ علامه منفي درکوي. کله چې غلطي صفر شي OK به يې کړئ او هلته يو 60cm ميخ ټکوهئ. دنورو نقطو لپاره همداسې عمل کوو.

#### MLM (Missing Line Measurement) ۲ ۱۱

د MLM پوواسطه ديوې اساسي نقطې څخه دساخې دنورو ټولو نقطو افقي فاصله،مايله فاصله،او دارتفاع تفاوت پيداکولی شو. دغه کمانډ په ليول کارۍ کې استعماليږي

دمثال په ډول غواړو يوه ساخه چې لوړې ژورې لري ليول کړو نو د ډيزاين نقطه ټاکوو لمړۍ قراءيت داساس په نقطه اخلو ټوټل سټيشن دنورو ټولونقطو فاصلې او دارتفاع تفاوت نظر اساس نقطی ته راښايي. که د ارتفاع تفاوت عالمه مثبت وه نو نوموړی نقطه داساسي نقطې څخه پورته واقع ده، اوکه قيمت يې منفي وي نو الندې واقع ده. ددې کمانډ رول دتهداب په لیول کې ډير مهم دی.

# د MLM داستعمال طريقه

د 1F بټن پواسطه مينيو ته داخليږو د Key Arrow بټنو څخه په استفاده MLM پيدا کوو،او انتر کوو يې

ماشين اساسي نقطې ته متوجه کوو او بيا د 3F بتن پواسطه MEAS اخلوو ماشين دسطخې نورو نقطو ته متوجه کوو او MLM اخلو

SD: Slope Distance

HD: Horizontal Distance

24 VD: Vertical Distance 0-SET (Theta Set) ۲ ۱۲ دندې يې: ددې کمانډ پواسطه کوالی شو چې په ساخه کې په مختلفو زاويو خطونه رسم کړو. او بيال بيلې زاويې پرې اندازه کولۍ شوو. دکارولو طريقه يې: I. لومړۍ SHV د 2F پواسطه انټرکو. II. ماشين مطلوبې نقطې ته متوجه کوو. III. دوه ځلې SET0- د 3F بټن پواسطه انټر کوو، نو زاويه صفر کيږي. IV. اوس کوم جهت ته چې مونږ غواړو زاويه رسم کړو، ماشين ته دوران ورکوو او دتلسکوپ په جهت په مطلوب ځای کې ميخ ټک وهوو.  $\sim$  ۲.۱۳. دقوس رسمول ( S-O ARC ) ددې کمانډ پواسطه موږ د ګواليې يا قوس خط اندازي کوالی شو. طريقه يې: مينو ته ځو او هلته ARC O-S انټر کوو نو الندې صفخه خالصيږي. OCC- orientation Define arc Set-out-arc Define arc انټر کوونو لاندې صفخه خالصيږي. From point NP EP ZP له کومې نقطې چې ګواليې پيل وي هلته MEAS اخلو او OK کوو يې.

.کوو OK انټراو Select pt TO بيا نو الندې صفحه خالصيږي. Direction Radius Angle Arc Chord Direction: دا معنا لري چې د شروع د نقطې څخه ماشين ته په چپ طرف دورآن ورکولو قوس رسموې اوکه په ښي طرف )L/R ,R/L )نو کوم طرف کوم طرف ته چې غوښتل شوی وي انتخاب يې کړئ Radius: که د قوس شعاع درکړل شوي وه نو د شعاع قيمت ورکړئ نور ټول ماشين په خپله اخلي. Angle: که زاويه درکړل شوی وه زاويه ورکړه نور ټول قيمتونه ماشين خپله اخلي. Arc: کله چې قوس درکړل شوی وي Chord: کله چې د قوس اوږد قزر درکړل شوی وي. دپورته قيمتونو د داخلولو څخه وروسته OK ووهئ. او الندې صفخه درته خالصيږي.

Tncr=1

Arc

**Offset** 

که غواړی قوس يا ګواليي په يوه معينه فاصله کې په نښه کړی مثآل هرو m2 مترو کې نو په Arc کې به m2 قيمت ورکړئ. او که Offset ته نو بيا د مرکزي قوس همجوار هر څومره قيمت چې Offset ته ورکړو په هماغه اندازه ليرې قوس راکوي. دپورته قيمتونو د داخلولو څخه وروسته OK ووهئ لمړۍ به زاويه صفر کړئ او ماشين به د قوس د شروع نقطې ته متوجه کړی او MEAS به واخلئ نو ماشين تاسو ته خپله غلطي درکوي همداسې نور تقريبي قيمتونه اخلونقطې په نښه او دوام ورکوو.

#### **Limitations**

It is not a Rugged instrument (Sensitive)

Prism verticality is questionable

Visibility is must

More Expensive

Requires calibration at every six months

Amount of error is greater at short distances

Height of instrument and prism is to fed

Awareness on battery maintenance

To establish north- compass is required

# SAFETY PRECATIONS

.1 دنقطو متمرکز کول)FOCUSING )په لمر کې ددې المل کيدلی شي چې دسترګو نظر مو له السه ورکړی، نو هيله ده د لمر ضد عينکې استمال کړئ.

.2 هيڅکله هم دټوټل سټيشن الستی په بې اخطياتۍ سره په الس کې مه نيسئ، ځکه که چيرته آله په تاسو باندې در پريوځي شايد دجدي زخم المل مو وګرځي.

.3مطمين اوسی چې د بطرۍ ترمينل به مو شارټ نه وي، ځکه که ترمينل شارټ وو نو نه يواځې دا چې بطري به مو خرابه کړي بلکې امکان لري آور لګيدنه رامنځته شي.

.4 که چېرې آله اويا بطري د اوبو سره ولکيږي نو څومره ژر چې امکان لري، بايد هغه وچ کړو او ديو څه وخت لپاره يې په وچ ځای کې وساتو.

.5 که په ماشين کې کوم مشکل پيدا شول نو په خپل سر يې مه خالصوئ بلکې لومړی يې له پلورونکي سره په نماس کې شئ.

**(How to Supervise TS works)** .1 د راډ مين په کړنو بايد پوره نظر ولرو، اوکه دير دقت غوښتل شوی وي نو بيا د سټاف لپاره هم سه پايه استمالوو.

.2 د پرزم موقعيت بايد هر وخت په کلکه سطخه باندې وي نه په نرمه خاوره. 3. متمرکز کونه Focusing بايد د پرزم په سنټر کې وشي( د کراس خطونو او پرزم پلېټ په مرسته) .4 د آلې او پرزم د ارتفاع د اندازه کولو په وخت کې بايد ډير دقت وشي او همدا رنګه ټوټل ته ددغه ارقامو دداخلولو په وخت کې. .5 دسروې د معلوماتو څخه يوه Soft کاپي بايد ولرو ترڅو دنظارت په وخت کې ترې استفاده وکړو.

# GPS .3

Global Positioning System: يو نړيوال فضايي، مصنوعي سيارتي سېستم دی. چې کولای شو په واسطه يې د نړۍ په هر ځای کې دنقطو موقعيت وټاکو. يا په بل عبارت GPS دسروې لپاره يوه عصري آله ده چې د هغه په واسطه کوالی شو د ځمکې پر مخ د هرې شته نقطې د موقعيت د ټاکلو لپاره طول البلد Longitude، عرض البلد Latitude او همدارنګه دبخر دسطخې نه دهغې نقطې ارتفاع پيدا کړو په هغه صورت کې چې د GPS او مصنوعي سپوږمکيو تر منځ خنډ موجود نه وي.

نوموړی سېستم د امريکا د دفاع وزارت لخوا په 1973 م کال کې را منځته شو. اوپه 1978 کې يې لومړی GPS بازار ته وړاندې شو.

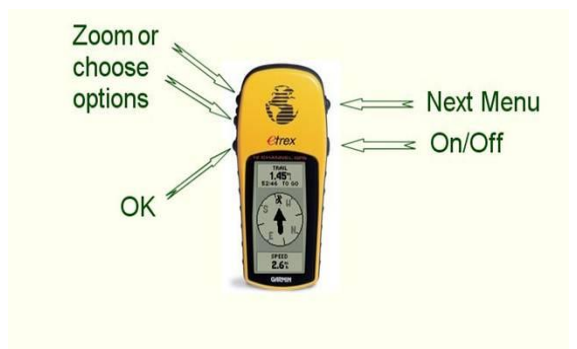

.1.3 شکل

**GPS** GPS د جوړښت او موډل د اعتبار له مخې مختلفې برخې لري چې ځينې يې په الندې ډول تشريح کوو .1 Key Power ,Off/On: هغه بټن ده چې کوالی شو GPS پرې بند او چاالن کړو.

2. Rocker Key: د Arrow Key بټن کار اجراء کوي يعني کولای شو ښکته، پورته، ښي او چپي خواته خرکت پرې وکړو. .3 Key Page: دا بټن په سکرين کې مختلفو صفخو ته دتګ لپاره استعماليږي. .4 Key Enter: دا تڼۍ د Screen د پاسه د انتخاب شوي پروګرام او يا پيعام د پاسه د عمل کولو لپاره استعمال کيږي. .5 Key Zoom: د نقشې د صفخې د لوی او کوچني کولو لپاره استعماليږي. .6 Key Menu: دا تڼۍ په Screen باندې د صفخو دپاسه مختلفو Options ته د تللو لپاره پکاريږي. .7 Key Find: د صفخو د پيدا کولو لپاره پکاريږي. .8 Key Quit: د خالصې شوې صفخې د ژر بندولو لپاره استعماليږي. .9 Antenna: د مصنوعي سيارې سره د ارتباط ټينګولو وظيفه اجراء کوي. .10 Port USB: د GPS او USB ترمنځ ارتباط ټينګوي. .11 Port Data: د کمپيو ټر سره د ارتباط لپاره ورڅخه استفاده کيږي.

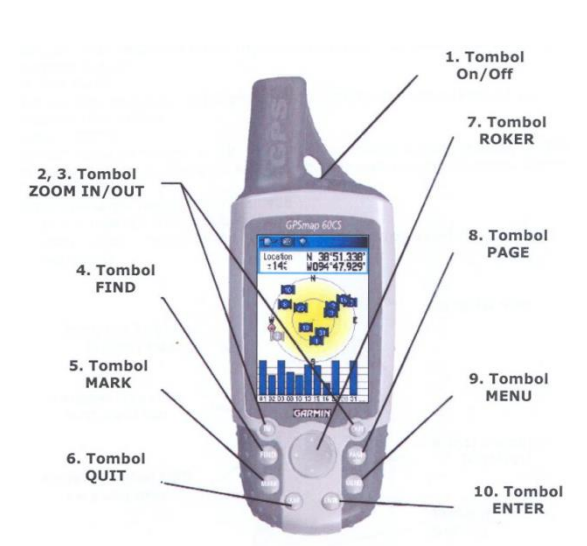

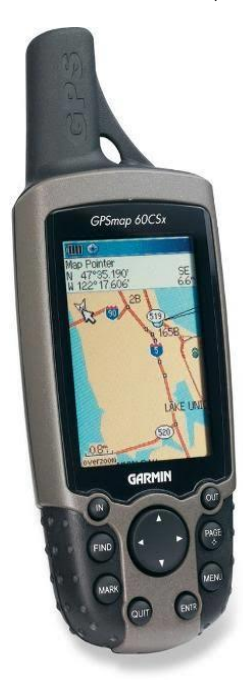

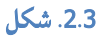

- **GPS ۱ ۳**
- Space Segment برخه فضايي
- Control Segment برخه کنترولي

د کارکونکی برخه Segment User

#### Space Segment

24+ satellites

6 planes with 55° inclination

Each plane has 4-5 satellites

Broadcasting position and time info on 2 frequencies

Constellation has spares

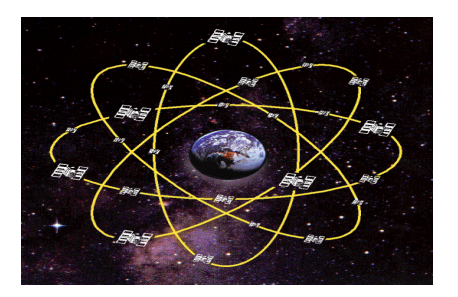

.3.3 شکل

**(Space Segment)** هوايی برخه يې د مصنوعي اوربيتالونو کوم چې د ځمکې په منځنی اوربيتال کې ځای لري ترکيب شويده چې په تقريبي توګه د ځمکې له سطخې نه km 20200 ليرې ځای لري او خپل سګنلونه دځمکې د کرې مختلفو برخو ته خپروي. چې هره مصنوعي سپوږمکۍ يې په ورځ کې دوه دورانه ترسره کوي. او+24 سپوږمکيو له جملې څخه نيږدې اته مصنوعي سپوږمکۍ د ځمکې د سطخې په هره برخه کې هر وخت موجودې وي. دغه مصنوعي سپوږمکۍ د ځمکې څخه mile 12000 فاصله لري او 7000 hr/mile سرعت سره د ځمکې په شاوخوا باندې دوران ترسره کوي.

# **(Control Segment)**

په دې برخه کې الندې برخې شاملې دي.

**1. Control Station**

#### **2. Dedicated Antenna**

#### **3. Detected Monitor Station**

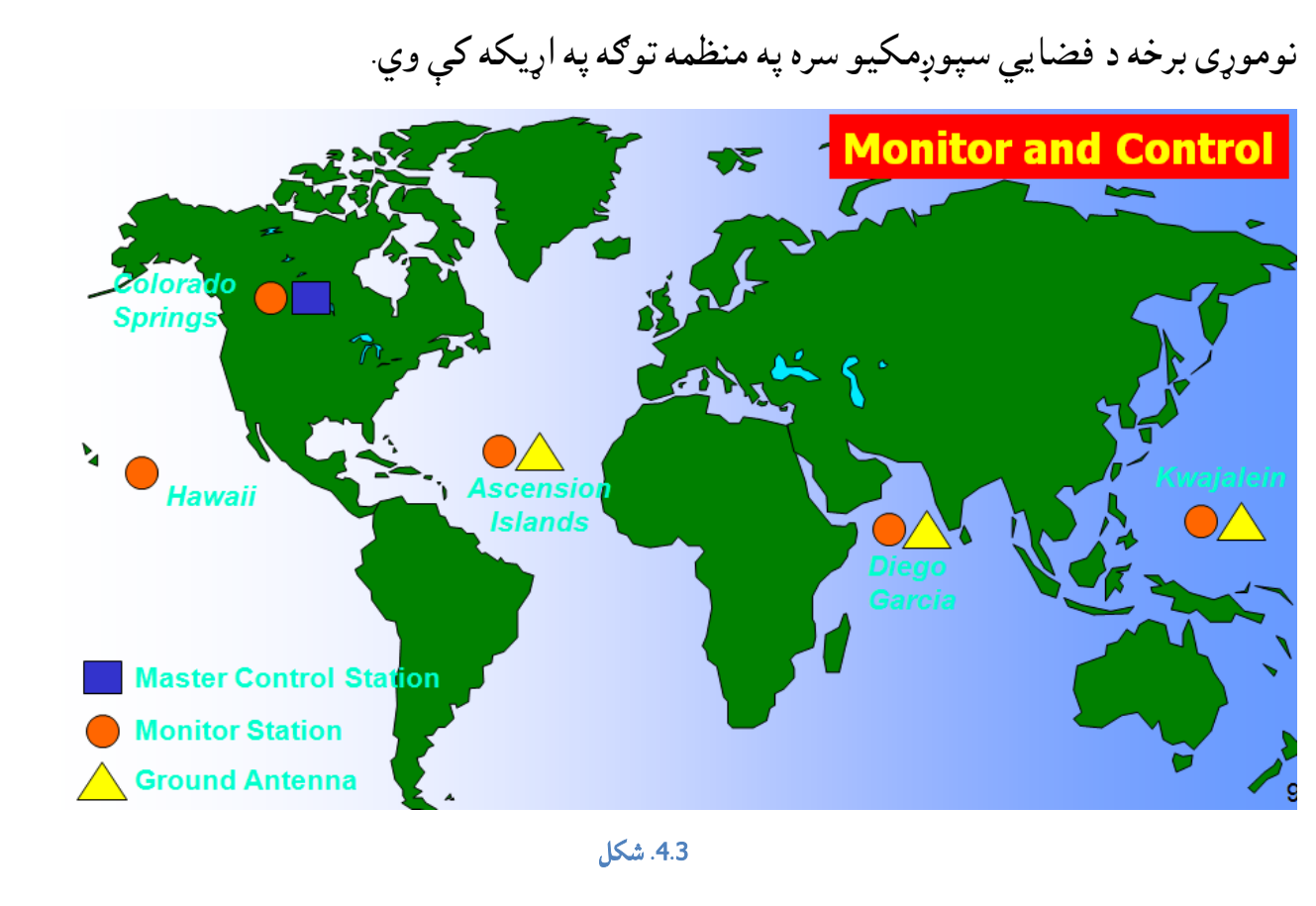

**(User Segment)**

په نوموړی برخه کې لس ګونه ميلیونه کارکونکي د ځمکې پرمخ، هوا او اوبو کې شامل دي.

#### **User Segment:**

Over \$19 Billion invested by DoD

Dual Use System Since 1985

(civil & military)

Civilian community was quick to take advantage of the system

Hundreds of receivers on the market

3 billion in sales, double in 2 years

95% of current users

DoD /DoT Executive Board sets GPS policy

# **Common Uses for GPS**

- Land, Sea and Air Navigation and Tracking
- Surveying/ Mapping  $\bullet$
- **Military Applications**  $\bullet$
- Recreational Uses

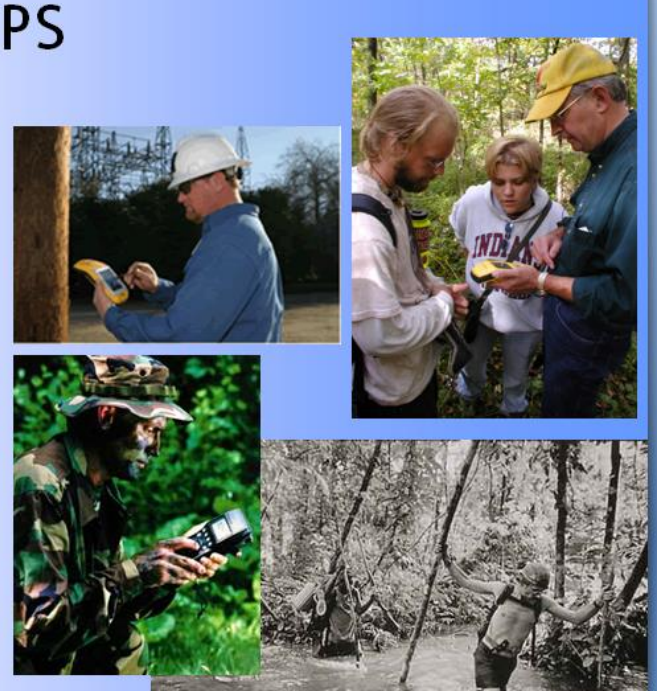

.5.3 شکل

**Types Of GPS GPS ۳ ۲**

.۱ GPS Frequency Single: هغه GPS دی چې ډیر لوړ دقت لري او د Antenna او Receiver لرونکی دی.

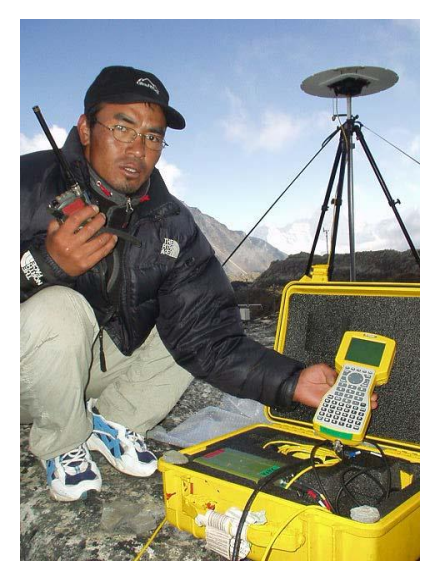

.6.3 شکل

31

.۲ GPS Set Held Hand: هغه GPS چې عام استعمال لري او جوړښت يې موبايل ته ورته دی، مختلف ډوله معلومات پرې السته راوړلی شو لکه دیو ځای موقعیت معلومول، دالرې پيداکول، دخلکو دتګ مسيرTracking او وخت لپاره استعماليږي.

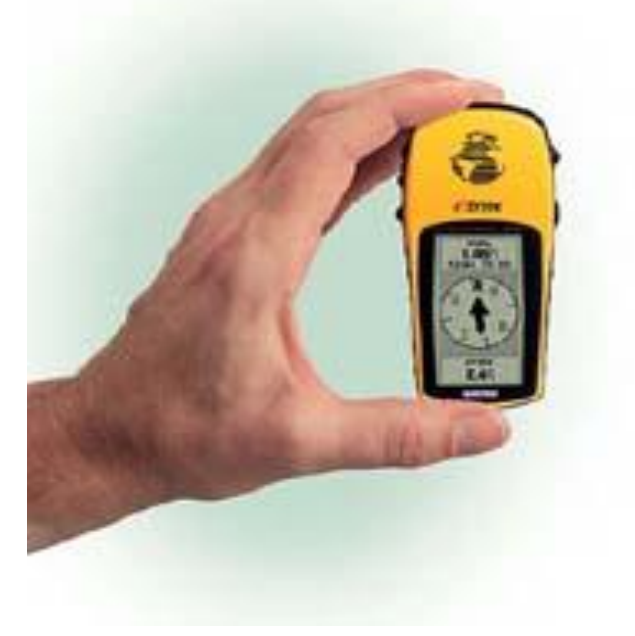

.7.3 شکل

**GPS ۳ ۳**

GPS په اوسني دور کې ډير زيات استعمال لري چې دلته يې د څو وظيفو Functions څخه یادونه کوو لکه Menu Mode چې الندې Functions لري.

Tracks: دغه کمانډ دسفر پرمهال استماليږي (د مسير په پيداکولو کې)

Way High: د سرک دسروې لپاره ترې ګټه اخيستل کيږي.

Setup: ددې کمانډ په مرسته د GPS د واخداتو په سېستم کې او په ځينو نورو مهمو کمانډونو کې تغير را وستالی شو.

Calendar: ددې کمانډ په مرسته مياشت، کال او وخت ترتيبوالی شو.

Alarm Clock: ددې کمانډ وظيفه دا ده چې وخت پرې تنظيم کړو او د ځينو مهمو کارونو لپاره ځان ته د خبر داري په خيث زنګ هم پرې ولګاوو.

**(Coordinates System) ۴ ۳**

دځمکې پر مخ د هرې نقطې موقعیت د دوه کورديناتو په واسطه ښودل کيږيچې يوه ته يې عرض البلد Latitude اوبل ته يې طول البلد Longitude وايي. چې د اندازه کولو واخد يې ,DMS .ده minute, second)

عرض البلد (Latitude): هغه فرضي خطونه دی چې د ځمکې د کرې څخه شرقا ً او غربًا تيريږي اوهغه غرض البلد چې د ځمکې د مينځ څخه تيريږي د استوا Equator(د ځمکې پر مخ دهغه فرضي کرښې څخه عبارت ده چې د ځمکې کره يې په دوه شمالي او جنوبي نيمو کرو ويشلي ده) د استوا کرښې په نامه ياديږي چې صفري عرض البلد قيمت لري.

طول البلد (Longitude): هغه فرضي خطونه دي چې شمال او جنوبً د خمکې د کرې پر مخ عځيدلي وي.او ددوي د منځ کرښه کومه چې د N-S څخه تيريږي د نصف النهار)Meridian )په نامه ياديږي. چې صفري طول البلد قيمت لري.

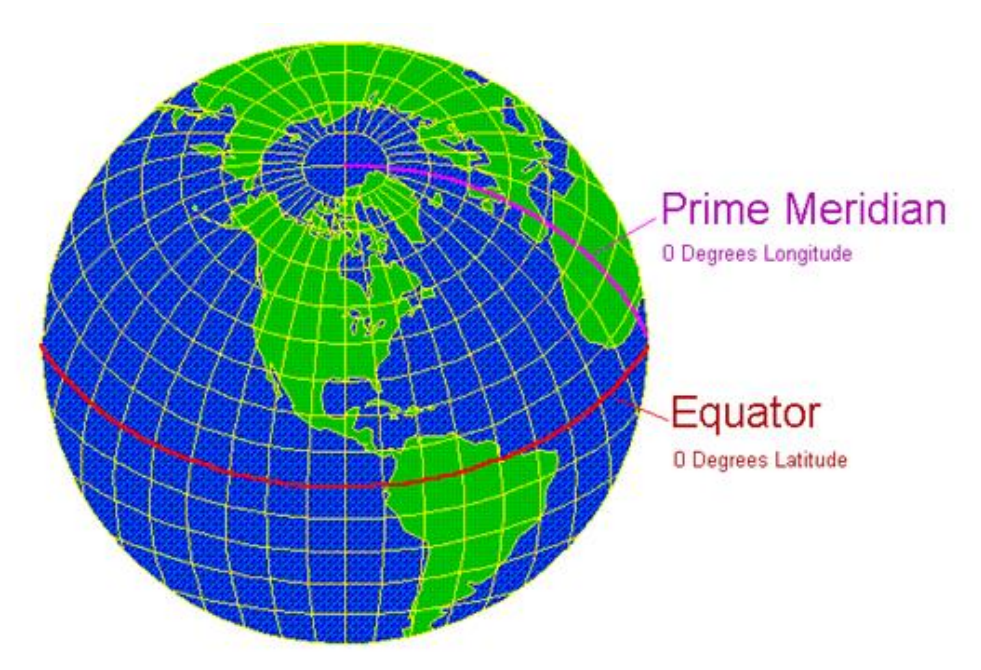

.8.3 شکل

#### يايله

- .1 ددغه پايليک د ليکلو څخه ما الندې نتايج تر السه کړل.
- .2 دا چې د عصري ټکنالوژۍ څخه په اوس وخت کې د سروې په برخه کې ځومره په پراخه توګه استفاده کيږي.
- .3 د عصري تکنالوژۍ په استعمال سره د ځمکې دسروې په کارونو کې دقت بلخصوص په اندازه ګيرۍ کې.
- .4 د مهمو کارونو د لېول کارۍ عماليې او ددوی په لېول کولو کې د لېول ماشين او ټوټل سټېشن استعمال.
	- .5 د ځمکې په مخ د هر ډول نقطې د کورديناتو پيداکول د GPS په مرسته.
		- .6 د GPS او ټوټل سټيشن تر منځ د ګډ کار ښيګڼه او استمال.
		- .7 د ټوټل سټيشن اصل او ددوی د مختلفو ډولونو د دقت اندازې.
			- .8 د GPS د بېالبېلو ډولونو سره بلد تيا.

# وړانديزونه

- دا چې سېول انجینري عملي اړخ لري، نو د پوهنتون د ادارې او استادانو څخه هیله لرم چې د بل کال لپاره د مونوګراف پر ځای پروژه ورکړي.
- مونوګراف لیکنه د محصلینو د تفتیش او پلټنې روحیه پیاوړې کوي، نو بناءً د ټولو محصلینو څخه مې هیله داده چې خپل مونوګرافونه په خپله او په ټاکلي وخت کې ولیکي.
- د سېول انجینري د ال ښه تدریس او زده کړو په موخه د خوست دعوت پوهنتون ته د یوه ټوټل سټېشن ضرورت دی، نو له ادارې څخه هیله لرم چې زما دغه وړاندې مد نظر ولری.

# مآخذونه

- **.1** سروې او لېول کاري، انجینر سید اکرام )۱۳۹۵ هـ ش(، ص.ص )۸۰ ،۱۳۹ ۳۲۸ ۳۴۲(. 2. سروېنګ لومړی ټوك، عبدالواحد حسنی او عبدالعظیم بهرامي. (۱۳۸۸ هـ ش). ص.ص (۹۳  $\Lambda$ ۳۰ – **.3** سروېنګ دوهم ټوک، عبدالواحد حسنی او عبدالعظیم بهرامي. )۱۳۸۹ هـ ش(. ص.ص )۱۵۴–
	- **4.** W. Schofield. (2001). *Engineering Surveying 5th Edition*, pp. (43-115).

Charles D. Ghilani, Paul R. Wolf. (2008). '*Elementary Surveying*' pp. (73 – 81). **.5**

**6.** W. Schofield, M. Breach. (2007). *Engineering Surveying 6th Edition*, pp. (42 – 60).

.)۱۵۵

**7.** Aylmer, Johnson. (1998). '*Plane and Geodetic Surveying*' pp. (44-67).

**Get more e-books from www.ketabton.com Ketabton.com: The Digital Library**